# CSC 252: Computer Organization Spring 2020: Lecture 24

Instructor: Yuhao Zhu

Department of Computer Science
University of Rochester

#### **Announcements**

• Lab 5: <a href="https://www.cs.rochester.edu/courses/252/spring2020/labs/assignment5.html">https://www.cs.rochester.edu/courses/252/spring2020/labs/assignment5.html</a>

| 19 | 20  | 21              | 22    | Today | 24    | 25 |
|----|-----|-----------------|-------|-------|-------|----|
| 26 | 27  | Last<br>Lecture | 29    | 30    | May 1 | 2  |
| 3  | Due | 5               | Final | 7     | 8     | 9  |

#### **Announcements**

- Virtual memory problem set and solution: <a href="https://www.cs.rochester.edu/courses/252/spring2020/handouts.html">https://www.cs.rochester.edu/courses/252/spring2020/handouts.html</a>
- Final exam: May 6, 19:15 EST 22:15 EST
- Let me know if you can't make this time.
- Exam will be electronic on blackboard, but we will send you an PDF version so that you can work offline in case
  - 1) you don't have Internet access at the exam time or
  - 2) you lose Internet access.
  - Write down the answers on a scratch paper, take pictures, and send us the pictures
- Same rule as before: anything on paper is fine, nothing electronic other than using the computer to take the exam
- Will do a dry run on Apr. 28 during the class

#### **Keeping Track of Free Blocks**

Method 1: Implicit list using length—links all blocks

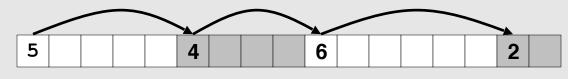

Method 2: Explicit list among the free blocks using pointers

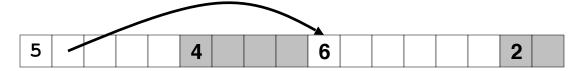

- Method 3: Segregated free list
  - Different free lists for different size classes

- For each block we need both size and allocation status
  - Could store this information in two words: wasteful!

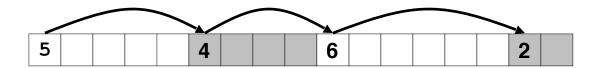

- For each block we need both size and allocation status
  - Could store this information in two words: wasteful!

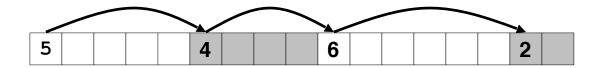

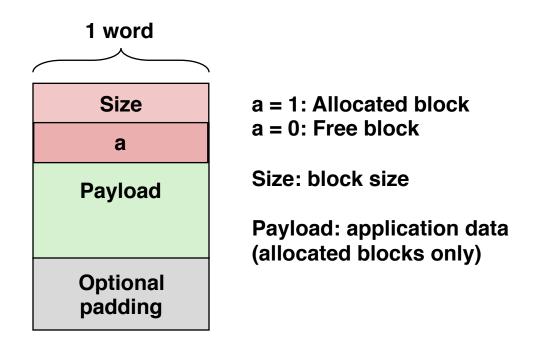

- For each block we need both size and allocation status
  - Could store this information in two words: wasteful!
- Standard trick
  - If blocks are aligned, some low-order address bits are always 0
  - Instead of storing an always-0 bit, use it as a allocated/free flag
  - When reading size word, must mask out this bit

- For each block we need both size and allocation status
  - Could store this information in two words: wasteful!
- Standard trick
  - If blocks are aligned, some low-order address bits are always 0
  - Instead of storing an always-0 bit, use it as a allocated/free flag
  - When reading size word, must mask out this bit

Format of allocated and free blocks

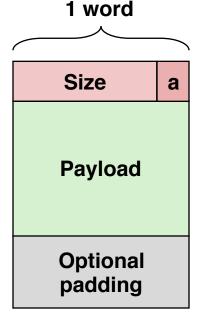

a = 1: Allocated block

a = 0: Free block

Size: block size

Payload: application data (allocated blocks only)

#### Detailed Implicit Free List Example

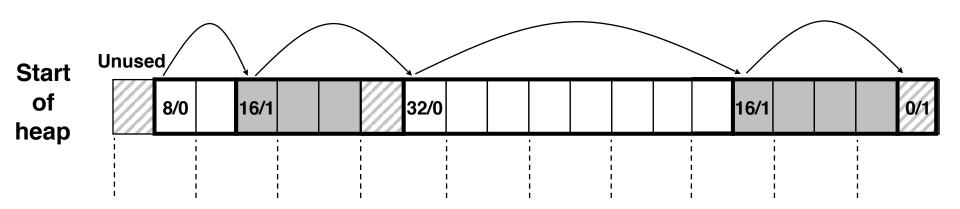

Double-word aligned

Allocated blocks: shaded

Free blocks: unshaded

Headers: labeled with size in bytes/allocated

#### Finding a Free Block

#### • First fit:

- Search list from beginning, choose first free block that fits
- Can take linear time in total number of blocks (allocated and free)
- In practice it can cause "splinters" at beginning of list

#### Finding a Free Block

#### First fit:

- Search list from beginning, choose first free block that fits
- Can take linear time in total number of blocks (allocated and free)
- In practice it can cause "splinters" at beginning of list

#### Next fit:

- Like first fit, but search list starting where previous search finished
- Should often be faster than first fit: avoids re-scanning unhelpful blocks
- Some research suggests that fragmentation is worse

#### Finding a Free Block

#### First fit:

- Search list from beginning, choose first free block that fits
- Can take linear time in total number of blocks (allocated and free)
- In practice it can cause "splinters" at beginning of list

#### Next fit:

- Like first fit, but search list starting where previous search finished
- Should often be faster than first fit: avoids re-scanning unhelpful blocks
- Some research suggests that fragmentation is worse

#### Best fit:

- Search the list, choose the best free block: fits, with fewest bytes left over
- Keeps fragments small—usually improves memory utilization
- Will typically run slower than first fit

#### Allocating in Free Block

- Allocated space might be smaller than free space
- We could simply leave the extra space there. Simple to implement but causes internal fragmentation
- Or we could split the block

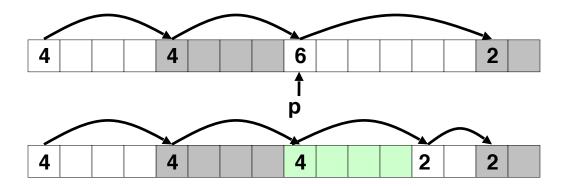

- Simplest implementation:
  - Need only clear the "allocated" flag

```
void free_block(ptr p) { *p = *p & -2 }
```

• But can lead to "false fragmentation"

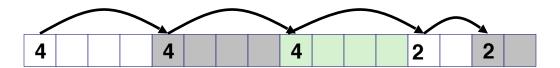

- Simplest implementation:
  - Need only clear the "allocated" flag
     void free\_block(ptr p) { \*p = \*p & -2 }
  - But can lead to "false fragmentation"

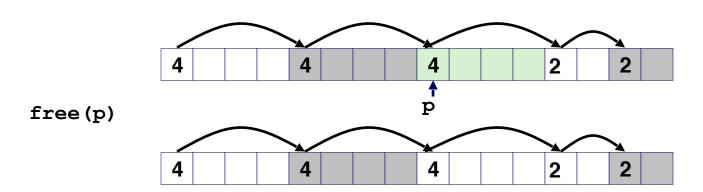

- Simplest implementation:
  - Need only clear the "allocated" flag
     void free\_block(ptr p) { \*p = \*p & -2 }
  - But can lead to "false fragmentation"

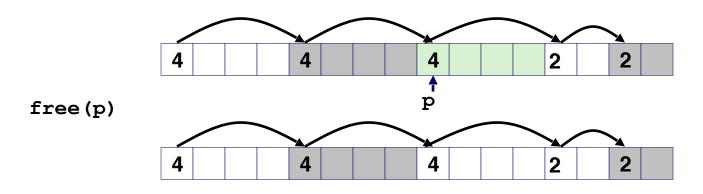

malloc(5) Oops!

- Simplest implementation:
  - Need only clear the "allocated" flag
     void free\_block(ptr p) { \*p = \*p & -2 }
  - But can lead to "false fragmentation"

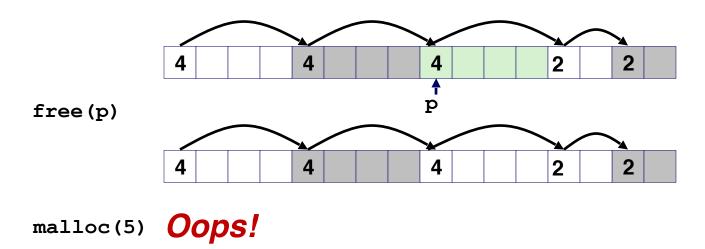

There is enough free space, but the allocator won't be able to find it

- Join (coalesce) with next/previous blocks, if they are free
  - Coalescing with next block

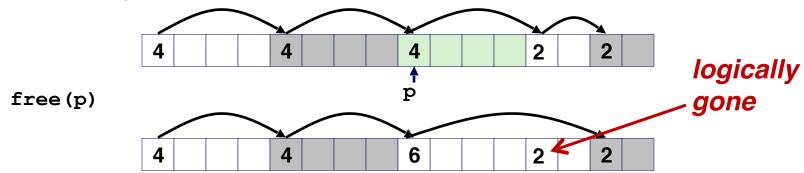

• How about now?

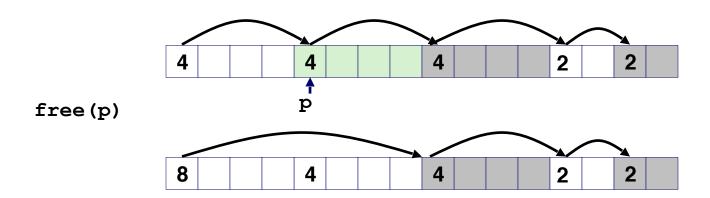

- How about now?
- How do we coalesce with previous block?

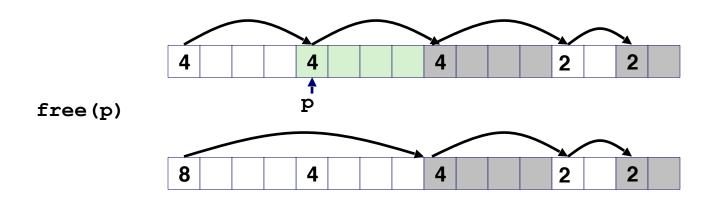

- How about now?
- How do we coalesce with previous block?
  - Linear time solution: scans from beginning

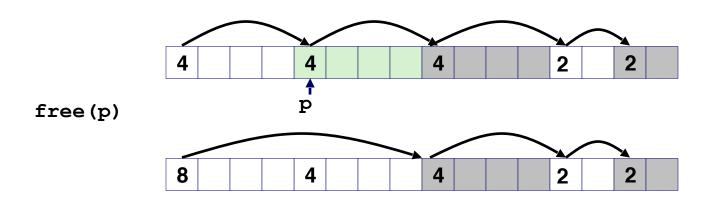

- Boundary tags [Knuth73]
  - Replicate size/allocated word at "bottom" (end) of free blocks
  - Allows us to traverse the "list" backwards, but requires extra space
  - Important and general technique!

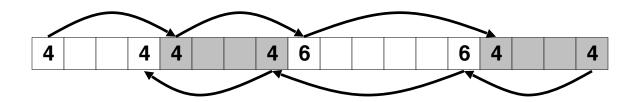

- Boundary tags [Knuth73]
  - Replicate size/allocated word at "bottom" (end) of free blocks
  - Allows us to traverse the "list" backwards, but requires extra space
  - Important and general technique!

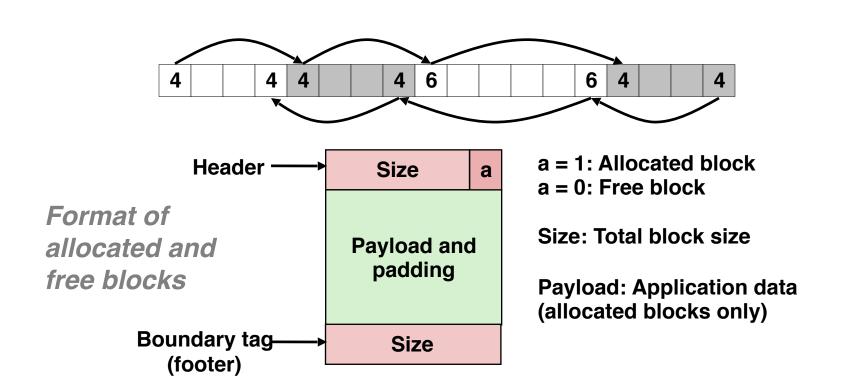

- Boundary tags [Knuth73]
  - Replicate size/allocated word at "bottom" (end) of free blocks
  - Allows us to traverse the "list" backwards, but requires extra space
  - Important and general technique!

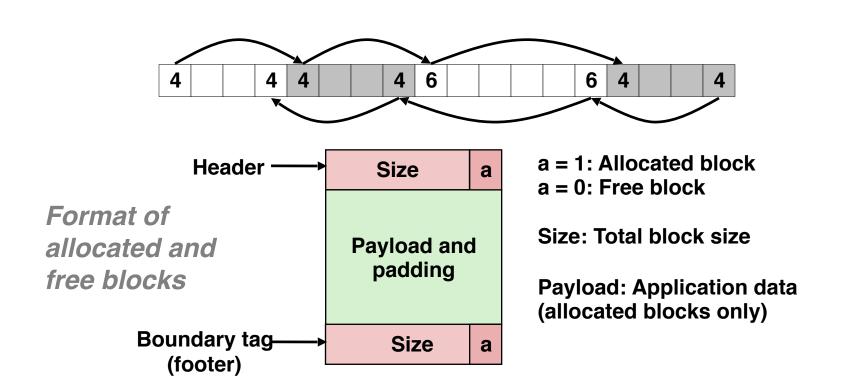

- Boundary tags [Knuth73]
  - Replicate size/allocated word at "bottom" (end) of free blocks
  - Allows us to traverse the "list" backwards, but requires extra space
  - Important and general technique!
- Disadvantages? (Think of small blocks...)

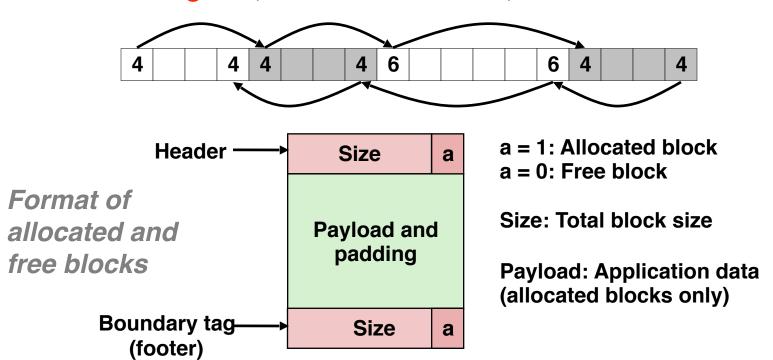

## **Summary of Key Allocator Policies**

- Placement policy:
  - First-fit, next-fit, best-fit, etc.
  - Trades off lower throughput for less fragmentation

## Summary of Key Allocator Policies

#### Placement policy:

- First-fit, next-fit, best-fit, etc.
- Trades off lower throughput for less fragmentation

#### Splitting policy:

- When do we split free blocks?
- How much internal fragmentation are we willing to tolerate?

#### Summary of Key Allocator Policies

#### Placement policy:

- First-fit, next-fit, best-fit, etc.
- Trades off lower throughput for less fragmentation

#### Splitting policy:

- When do we split free blocks?
- How much internal fragmentation are we willing to tolerate?

#### Coalescing policy:

- Immediate coalescing: coalesce each time free is called
- Deferred coalescing: try to improve performance of free by deferring coalescing until needed. Examples:
  - Coalesce as you scan the free list for malloc
  - Coalesce when the amount of external fragmentation reaches some threshold

• Implementation: very simple

- Implementation: very simple
- Allocate cost:
  - linear time worst case
  - Identify free blocks requires scanning all the blocks!

- Implementation: very simple
- Allocate cost:
  - linear time worst case
  - Identify free blocks requires scanning all the blocks!
- Free cost:
  - constant time worst case

- Implementation: very simple
- Allocate cost:
  - linear time worst case
  - Identify free blocks requires scanning all the blocks!
- Free cost:
  - constant time worst case
- Memory usage:
  - Will depend on placement policy
  - First-fit, next-fit, or best-fit

- Implementation: very simple
- Allocate cost:
  - linear time worst case
  - Identify free blocks requires scanning all the blocks!
- Free cost:
  - constant time worst case
- Memory usage:
  - Will depend on placement policy
  - First-fit, next-fit, or best-fit
- Not used in practice because of linear-time allocation
  - used in many special purpose applications

- Implementation: very simple
- Allocate cost:
  - linear time worst case
  - Identify free blocks requires scanning all the blocks!
- Free cost:
  - constant time worst case
- Memory usage:
  - Will depend on placement policy
  - First-fit, next-fit, or best-fit
- Not used in practice because of linear-time allocation
  - used in many special purpose applications
- However, the concepts of splitting and boundary tag coalescing are general to all allocators

#### **Keeping Track of Free Blocks**

Method 1: Implicit list using length—links all blocks

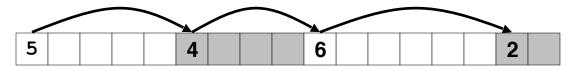

Method 2: Explicit list among the free blocks using pointers

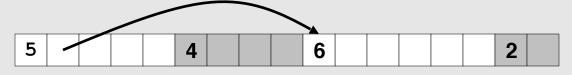

- Method 3: Segregated free list
  - Different free lists for different size classes

# **Explicit Free Lists**

#### Allocated (as before)

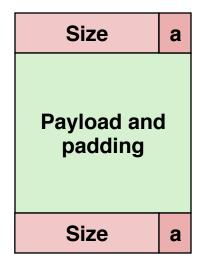

#### **Free**

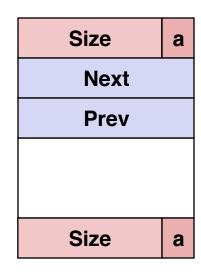

- Maintain list(s) of free blocks, not all blocks
  - The "next" free block could be anywhere
    - So we need to store forward/back pointers, not just sizes
  - Still need boundary tags for coalescing
  - Luckily we track only free blocks, so we can use payload area

### **Explicit Free Lists**

• Logically:

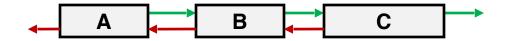

• Physically: blocks can be in any order

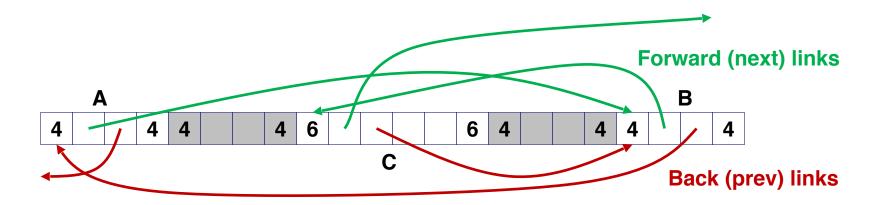

### Allocating From Explicit Free Lists

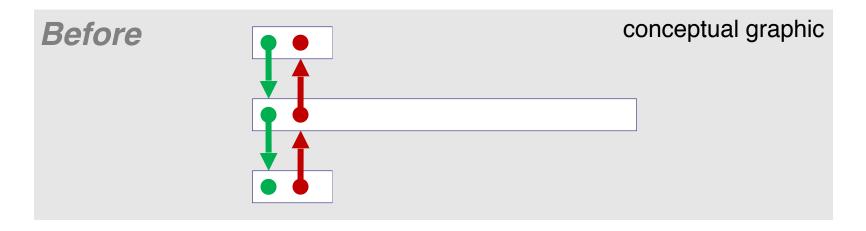

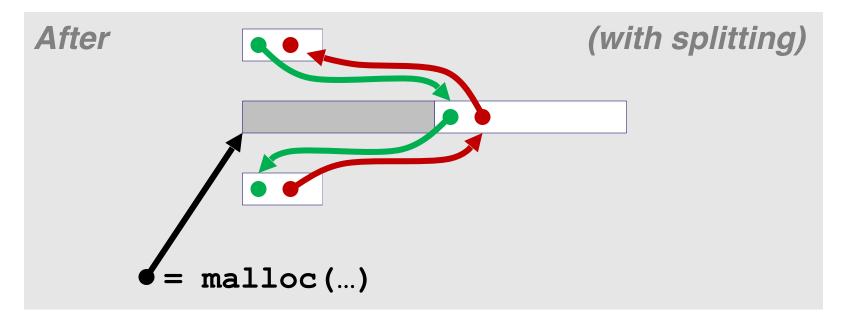

### Freeing With Explicit Free Lists

- Insertion policy: Where in the free list do you put a newly freed block?
- LIFO (last-in-first-out) policy
  - Insert freed block at the beginning of the free list
  - Pro: simple and constant time
  - Con: studies suggest fragmentation is worse than address ordered
- Address-ordered policy
  - Insert freed blocks so that free list blocks are always in address order:
    - addr(prev) < addr(curr) < addr(next)
  - Con: requires search
  - Pro: studies suggest fragmentation is lower than LIFO

# Freeing With a LIFO Policy (Case 1)

Insert the freed block at the root of the list

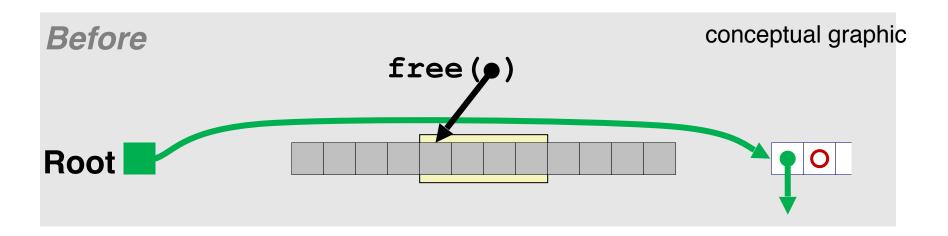

# Freeing With a LIFO Policy (Case 1)

Insert the freed block at the root of the list

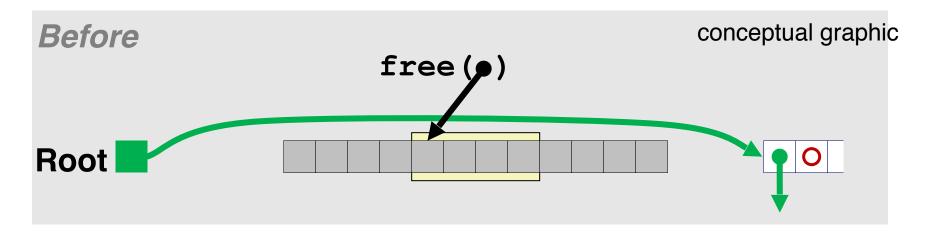

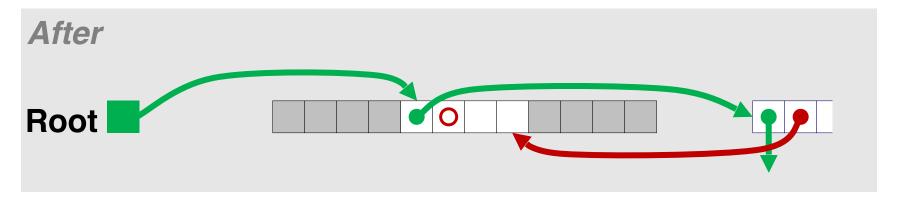

# Freeing With a LIFO Policy (Case 2)

 Splice out successor block, coalesce both memory blocks and insert the new block at the root of the list

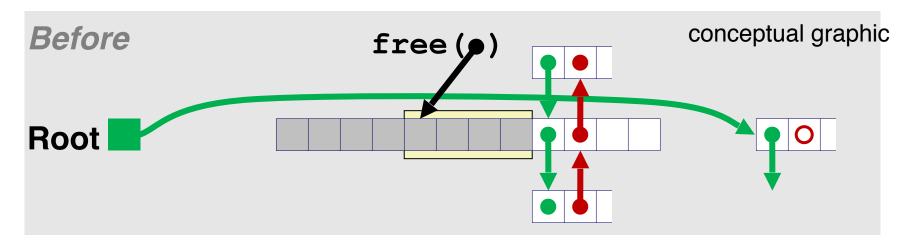

# Freeing With a LIFO Policy (Case 2)

 Splice out successor block, coalesce both memory blocks and insert the new block at the root of the list

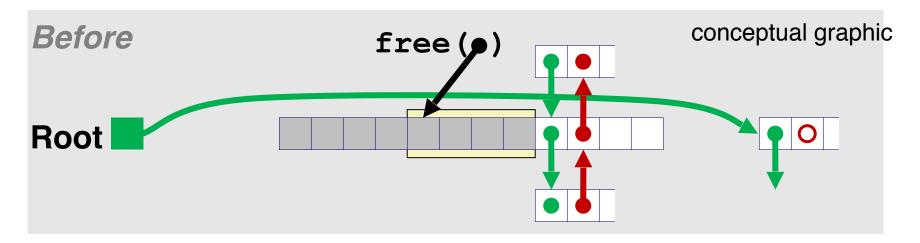

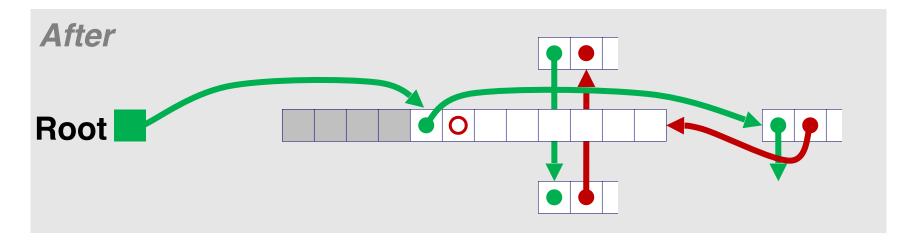

# Freeing With a LIFO Policy (Case 3)

 Splice out predecessor block, coalesce both memory blocks, and insert the new block at the root of the list

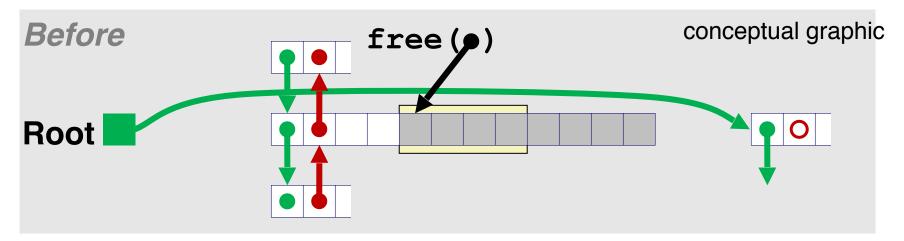

# Freeing With a LIFO Policy (Case 3)

 Splice out predecessor block, coalesce both memory blocks, and insert the new block at the root of the list

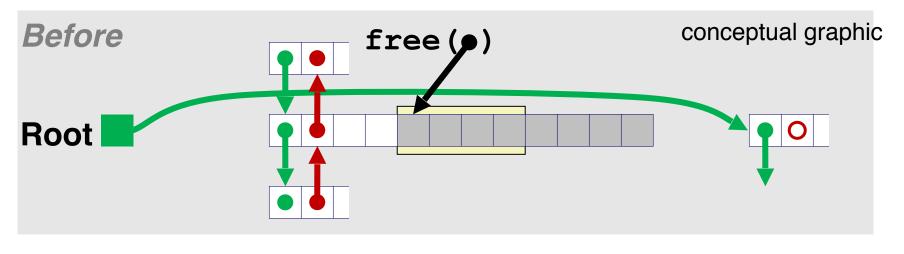

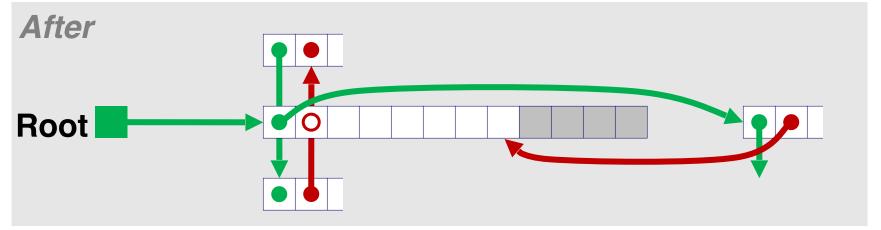

# Freeing With a LIFO Policy (Case 4)

 Splice out predecessor and successor blocks, coalesce all 3 memory blocks and insert the new block at the root of the list

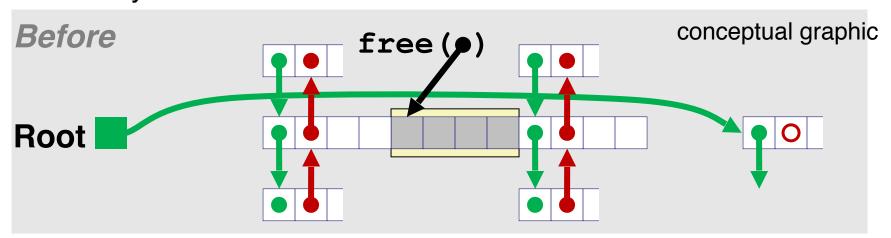

# Freeing With a LIFO Policy (Case 4)

 Splice out predecessor and successor blocks, coalesce all 3 memory blocks and insert the new block at the root of the list

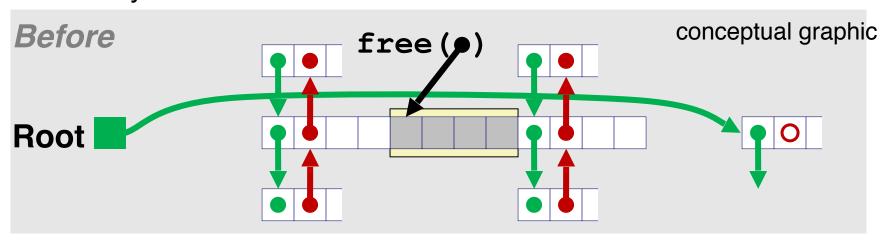

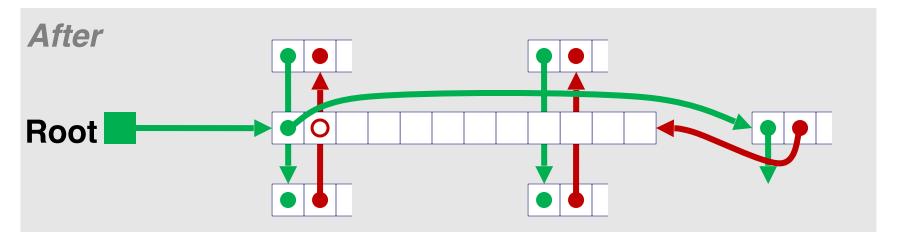

### **Explicit List Summary**

- Comparison to implicit list:
  - Allocate is linear time in number of free blocks instead of all blocks.
     Much faster when most of the memory is full.
  - Slightly more complicated allocate and free since needs to splice blocks in and out of the list
  - Some extra space for the links (2 extra words needed for each block). Increase internal fragmentation.

### **Keeping Track of Free Blocks**

Method 1: Implicit list using length—links all blocks

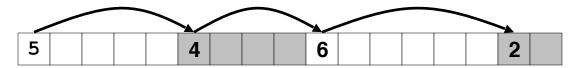

Method 2: Explicit list among the free blocks using pointers

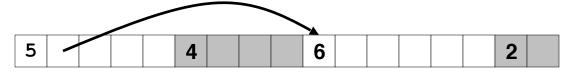

- Method 3: Segregated free list
  - Different free lists for different size classes

## Segregated List (Seglist) Allocators

Each size class of blocks has its own free list

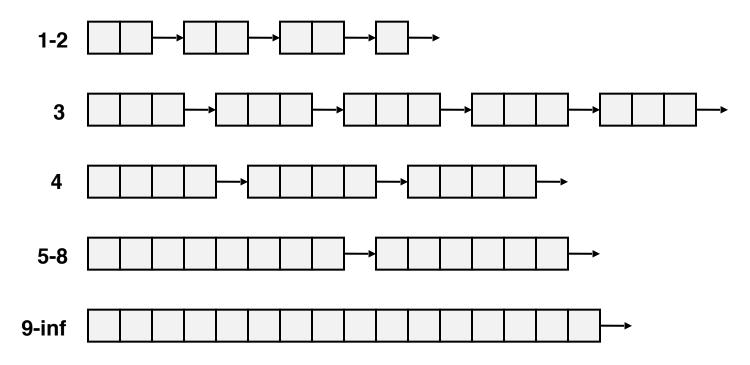

- Often have separate classes for each small size
- For larger sizes: One class for each two-power size

• Given an array of free lists, each one for some size class

- Given an array of free lists, each one for some size class
- To allocate a block of size *n*:
  - Search appropriate free list for block of size m > n
  - If an appropriate block is found:
    - Split block and place fragment on appropriate list (optional)
  - If no block is found, try next larger class
  - Repeat until block is found

- Given an array of free lists, each one for some size class
- To allocate a block of size *n*:
  - Search appropriate free list for block of size m > n
  - If an appropriate block is found:
    - Split block and place fragment on appropriate list (optional)
  - If no block is found, try next larger class
  - Repeat until block is found
- If no block is found:
  - Request additional heap memory from OS (using sbrk())
  - Remember heap is in VM, so request heap memory in pages
  - Allocate block of n bytes from this new memory
  - Place remainder as a single free block in largest size class.

- Given an array of free lists, each one for some size class
- To allocate a block of size *n*:
  - Search appropriate free list for block of size m > n
  - If an appropriate block is found:
    - Split block and place fragment on appropriate list (optional)
  - If no block is found, try next larger class
  - Repeat until block is found
- If no block is found:
  - Request additional heap memory from OS (using sbrk())
  - Remember heap is in VM, so request heap memory in pages
  - Allocate block of n bytes from this new memory
  - Place remainder as a single free block in largest size class.
- To free a block:
  - Coalesce and place on appropriate list

### Advantages of Seglist allocators

#### Higher throughput

- Constant time allocation and free in most cases
- log time for power-of-two size classes

#### Better memory utilization

- First-fit search of segregated free list approximates a best-fit search of entire heap.
- Extreme case: Giving each block its own size class is equivalent to best-fit.

 So far we have been talking about explicitly memory management: programmers explicitly calling malloc/free (C/C++)

- So far we have been talking about explicitly memory management: programmers explicitly calling malloc/free (C/C++)
- Downside: potential memory leaks

- So far we have been talking about explicitly memory management: programmers explicitly calling malloc/free (C/C++)
- Downside: potential memory leaks

```
void foo() {
   int *p = malloc(128);
   p = malloc(32);
   return; /* both blocks are now garbage */
}
```

- So far we have been talking about explicitly memory management: programmers explicitly calling malloc/free (C/C++)
- Downside: potential memory leaks

```
void foo() {
   int *p = malloc(128);
   p = malloc(32);
   return; /* both blocks are now garbage */
}
```

 Alternative: implicit memory management; the programmers never explicitly request/free memory

- So far we have been talking about explicitly memory management: programmers explicitly calling malloc/free (C/C++)
- Downside: potential memory leaks

```
void foo() {
   int *p = malloc(128);
   p = malloc(32);
   return; /* both blocks are now garbage */
}
```

- Alternative: implicit memory management; the programmers never explicitly request/free memory
- Common in many dynamic languages:
  - Python, Ruby, Java, JavaScript, Perl, ML, Lisp, Mathematica

- So far we have been talking about explicitly memory management: programmers explicitly calling malloc/free (C/C++)
- Downside: potential memory leaks

```
void foo() {
   int *p = malloc(128);
   p = malloc(32);
   return; /* both blocks are now garbage */
}
```

- Alternative: implicit memory management; the programmers never explicitly request/free memory
- Common in many dynamic languages:
  - Python, Ruby, Java, JavaScript, Perl, ML, Lisp, Mathematica
- The key: Garbage collection
  - Automatic reclamation of heap-allocated storage—application never has to free

## **Garbage Collection**

- How does the memory manager know when certain memory blocks can be freed?
  - In general we cannot know what is going to be used in the future since it depends on program's future behaviors
  - But we can tell that certain blocks cannot possibly be used if there are no pointers to them
  - Garbage collection is essentially to obtain all reachable blocks and discard unreachable blocks.

### Memory as a Graph

- We view memory as a directed graph
  - Each block is a node in the graph
  - Each pointer is an edge in the graph
  - Locations not in the heap that contain pointers into the heap are called root nodes (e.g. registers, locations on the stack, global variables)

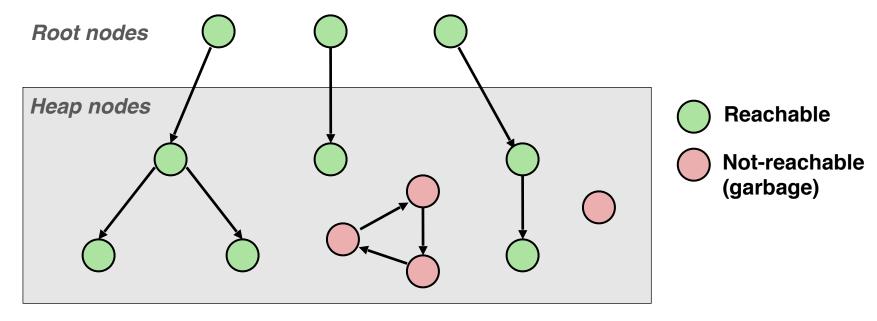

A node (block) is *reachable* if there is a path from any root to that node.

Non-reachable nodes are *garbage* (cannot be needed by the application)

- Idea:
  - Use extra mark bit in the head to indicate if a block is reachable
  - Mark: Start at roots and set mark bit on each reachable block
  - Sweep: Scan all blocks and free blocks that are not marked

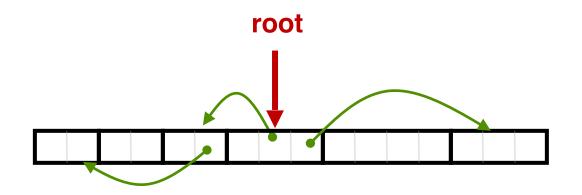

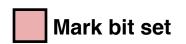

- Idea:
  - Use extra mark bit in the head to indicate if a block is reachable
  - Mark: Start at roots and set mark bit on each reachable block
  - Sweep: Scan all blocks and free blocks that are not marked

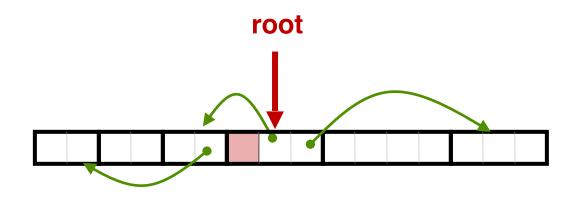

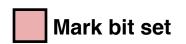

- Idea:
  - Use extra mark bit in the head to indicate if a block is reachable
  - Mark: Start at roots and set mark bit on each reachable block
  - Sweep: Scan all blocks and free blocks that are not marked

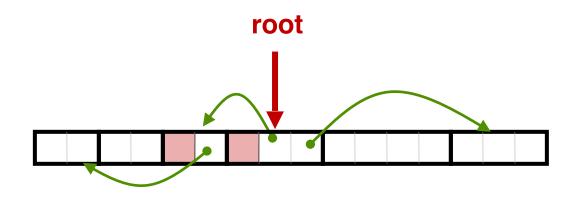

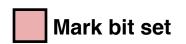

- Idea:
  - Use extra mark bit in the head to indicate if a block is reachable
  - Mark: Start at roots and set mark bit on each reachable block
  - Sweep: Scan all blocks and free blocks that are not marked

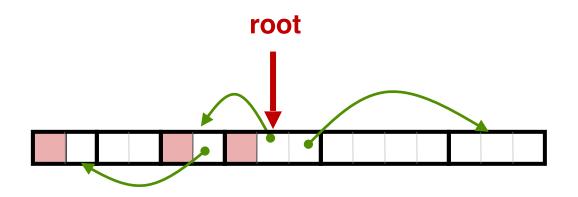

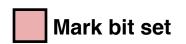

- Idea:
  - Use extra mark bit in the head to indicate if a block is reachable
  - Mark: Start at roots and set mark bit on each reachable block
  - Sweep: Scan all blocks and free blocks that are not marked

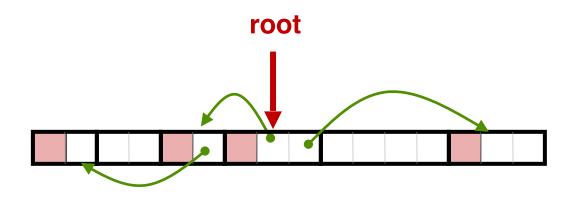

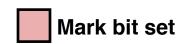

- Idea:
  - Use extra mark bit in the head to indicate if a block is reachable
  - Mark: Start at roots and set mark bit on each reachable block
  - Sweep: Scan all blocks and free blocks that are not marked

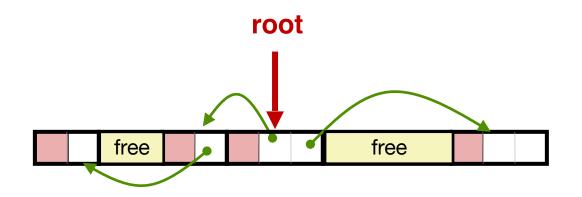

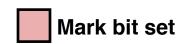

### Conservative Mark & Sweep in C

• Garbage Collection in C is tricky.

### Conservative Mark & Sweep in C

- Garbage Collection in C is tricky.
- How do you know a pointer is a pointer? After all, a pointer is just a 8-byte value. Any consecutive 8 bytes could be disguised as a pointer.

- Garbage Collection in C is tricky.
- How do you know a pointer is a pointer? After all, a pointer is just a 8-byte value. Any consecutive 8 bytes could be disguised as a pointer.
  - Must be conservative. Any 8 bytes that happen to have the value of some address in the heap must be treated as a pointer.

- Garbage Collection in C is tricky.
- How do you know a pointer is a pointer? After all, a pointer is just a 8-byte value. Any consecutive 8 bytes could be disguised as a pointer.
  - Must be conservative. Any 8 bytes that happen to have the value of some address in the heap must be treated as a pointer.
- C pointers can point to the middle of a block. How do you find the header of a block?

- Garbage Collection in C is tricky.
- How do you know a pointer is a pointer? After all, a pointer is just a 8-byte value. Any consecutive 8 bytes could be disguised as a pointer.
  - Must be conservative. Any 8 bytes that happen to have the value of some address in the heap must be treated as a pointer.
- C pointers can point to the middle of a block. How do you find the header of a block?

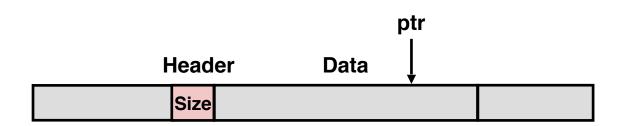

- Garbage Collection in C is tricky.
- How do you know a pointer is a pointer? After all, a pointer is just a 8-byte value. Any consecutive 8 bytes could be disguised as a pointer.
  - Must be conservative. Any 8 bytes that happen to have the value of some address in the heap must be treated as a pointer.
- C pointers can point to the middle of a block. How do you find the header of a block?
  - Can use a balanced binary tree to keep track of all allocated blocks (key is start-of-block)

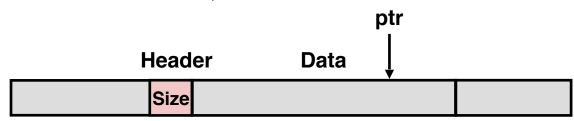

- Garbage Collection in C is tricky.
- How do you know a pointer is a pointer? After all, a pointer is just a 8-byte value. Any consecutive 8 bytes could be disguised as a pointer.
  - Must be conservative. Any 8 bytes that happen to have the value of some address in the heap must be treated as a pointer.
- C pointers can point to the middle of a block. How do you find the header of a block?
  - Can use a balanced binary tree to keep track of all allocated blocks (key is start-of-block)

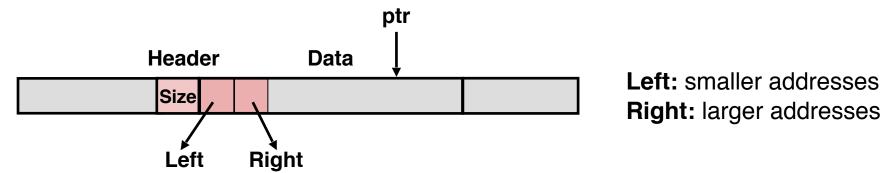

- Can build on top of malloc/free function
  - Call malloc until you run out of space. Then malloc will call GC.
  - Stop-the-world GC. When performing GC, the entire program stops. Some calls to malloc will take considerably longer than others.

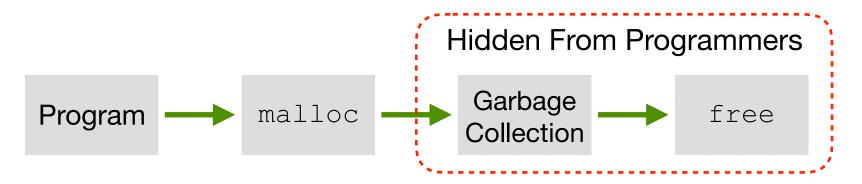

- Can build on top of malloc/free function
  - Call malloc until you run out of space. Then malloc will call GC.
  - Stop-the-world GC. When performing GC, the entire program stops. Some calls to malloc will take considerably longer than others.

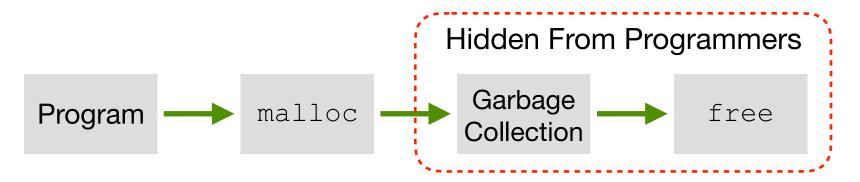

• To minimize main application (called mutator) pause time:

- Can build on top of malloc/free function
  - Call malloc until you run out of space. Then malloc will call GC.
  - Stop-the-world GC. When performing GC, the entire program stops. Some calls to malloc will take considerably longer than others.

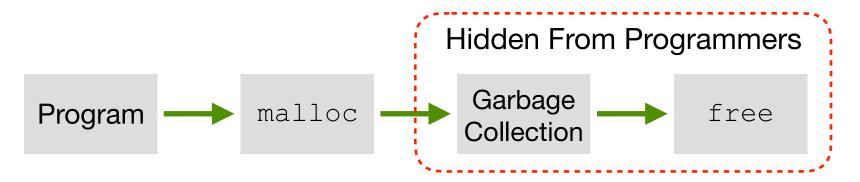

- To minimize main application (called mutator) pause time:
  - Incremental GC: Examine a small portion of heap every GC run

- Can build on top of malloc/free function
  - Call malloc until you run out of space. Then malloc will call GC.
  - Stop-the-world GC. When performing GC, the entire program stops. Some calls to malloc will take considerably longer than others.

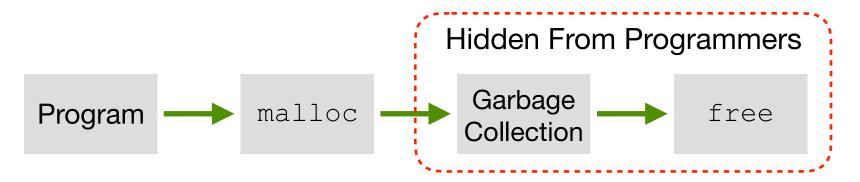

- To minimize main application (called mutator) pause time:
  - Incremental GC: Examine a small portion of heap every GC run
  - Concurrent GC: Run GC service in a separate process/thread

- GC is a great source of performance non-determinisms
  - Generally can't predict when GC will happen

- GC is a great source of performance non-determinisms
  - Generally can't predict when GC will happen
  - Stop-the-world GC makes program periodically unresponsive

- GC is a great source of performance non-determinisms
  - Generally can't predict when GC will happen
  - Stop-the-world GC makes program periodically unresponsive
  - Concurrent/Incremental GC helps, but still has performance impacts

- GC is a great source of performance non-determinisms
  - Generally can't predict when GC will happen
  - Stop-the-world GC makes program periodically unresponsive
  - Concurrent/Incremental GC helps, but still has performance impacts
  - Bad for real-time systems: think of a self-driving car that needs to decide whether to avoid a pedestrian but a GC kicks in...

- GC is a great source of performance non-determinisms
  - Generally can't predict when GC will happen
  - Stop-the-world GC makes program periodically unresponsive
  - Concurrent/Incremental GC helps, but still has performance impacts
  - Bad for real-time systems: think of a self-driving car that needs to decide whether to avoid a pedestrian but a GC kicks in...
  - Bad for server/cloud systems: GC is a great source of tail latency

• Mark-and-sweep collection (McCarthy, 1960)

- Mark-and-sweep collection (McCarthy, 1960)
- Mark-sweep-compact collection (Styger, 1967)
  - After M&S, compact allocated blocks to consecutive memory region.
  - Reduce external fragmentation. Allocation is also easier.

- Mark-and-sweep collection (McCarthy, 1960)
- Mark-sweep-compact collection (Styger, 1967)
  - After M&S, compact allocated blocks to consecutive memory region.
  - Reduce external fragmentation. Allocation is also easier.

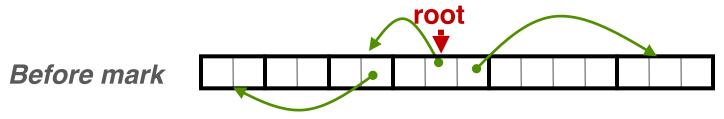

- Mark-and-sweep collection (McCarthy, 1960)
- Mark-sweep-compact collection (Styger, 1967)
  - After M&S, compact allocated blocks to consecutive memory region.
  - Reduce external fragmentation. Allocation is also easier.

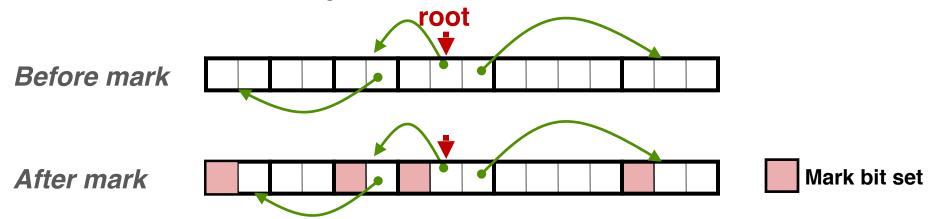

- Mark-and-sweep collection (McCarthy, 1960)
- Mark-sweep-compact collection (Styger, 1967)
  - After M&S, compact allocated blocks to consecutive memory region.
  - Reduce external fragmentation. Allocation is also easier.

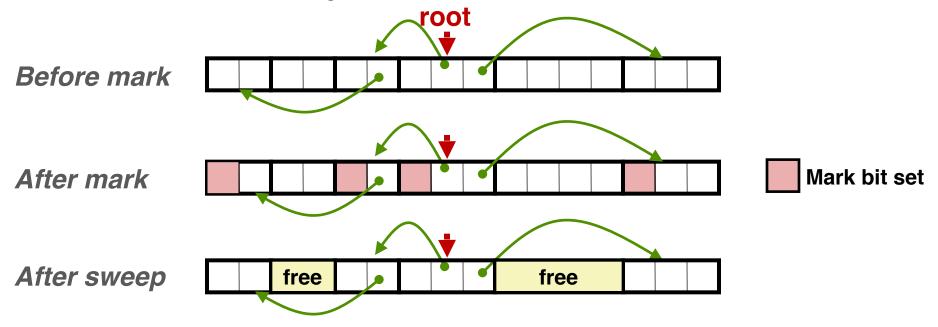

- Mark-and-sweep collection (McCarthy, 1960)
- Mark-sweep-compact collection (Styger, 1967)
  - After M&S, compact allocated blocks to consecutive memory region.
  - Reduce external fragmentation. Allocation is also easier.

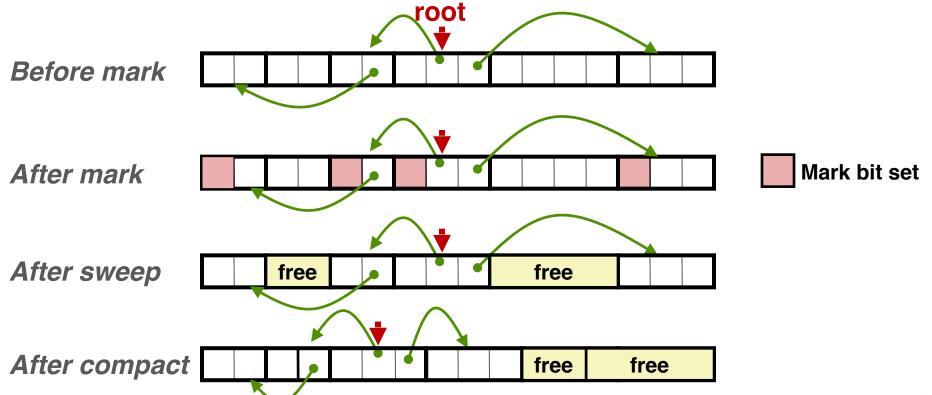

- Mark-and-sweep collection (McCarthy, 1960)
- Mark-sweep-compact collection (Styger, 1967)

- Mark-and-sweep collection (McCarthy, 1960)
- Mark-sweep-compact collection (Styger, 1967)
- Mark-copy collection (Minsky, 1963)
  - After mark, copy reachable objects to another region of memory as they are being traversed. Can be done without auxiliary storage.

- Mark-and-sweep collection (McCarthy, 1960)
- Mark-sweep-compact collection (Styger, 1967)
- Mark-copy collection (Minsky, 1963)
  - After mark, copy reachable objects to another region of memory as they are being traversed. Can be done without auxiliary storage.
- Generational Collectors (Lieberman and Hewitt, 1983)
  - Observation: most allocations become garbage very soon (infant mortality); those survive will always survive.
  - Wasteful to scan long-lived objects every collection time
  - Idea: divide heap into two generations, young and old. Allocate into young gen., and promote to old gen. if lived long enough. Collect young gen. more often than old gen.

- Mark-and-sweep collection (McCarthy, 1960)
- Mark-sweep-compact collection (Styger, 1967)
- Mark-copy collection (Minsky, 1963)
  - After mark, copy reachable objects to another region of memory as they are being traversed. Can be done without auxiliary storage.
- Generational Collectors (Lieberman and Hewitt, 1983)
  - Observation: most allocations become garbage very soon (infant mortality); those survive will always survive.
  - Wasteful to scan long-lived objects every collection time
  - Idea: divide heap into two generations, young and old. Allocate into young gen., and promote to old gen. if lived long enough. Collect young gen. more often than old gen.
- Question: Can all these algorithms be used for GC in C?

Jones and Lin, "Garbage Collection: Algorithms for Automatic Dynamic Memory", 1996.

- All the GC algorithms described so far are tracing-based
  - Start from the root pointers, trace all the reachable objects
  - Need graph traversal. Different to implement.

- All the GC algorithms described so far are tracing-based
  - Start from the root pointers, trace all the reachable objects
  - Need graph traversal. Different to implement.
- Reference counting (Collins, 1960)
  - Keep a counter for each object
  - Increment the counter if there is a new pointer pointing to the object
  - Decrement the counter if a pointer is taken off the object
  - When the counter reaches zero, collect the object

- All the GC algorithms described so far are tracing-based
  - Start from the root pointers, trace all the reachable objects
  - Need graph traversal. Different to implement.
- Reference counting (Collins, 1960)
  - Keep a counter for each object
  - Increment the counter if there is a new pointer pointing to the object
  - Decrement the counter if a pointer is taken off the object
  - When the counter reaches zero, collect the object
- Advantages of Reference Counting
  - Simpler to implement
  - Collect garbage objects immediately; generally less long pauses

- All the GC algorithms described so far are tracing-based
  - Start from the root pointers, trace all the reachable objects
  - Need graph traversal. Different to implement.
- Reference counting (Collins, 1960)
  - Keep a counter for each object
  - Increment the counter if there is a new pointer pointing to the object
  - Decrement the counter if a pointer is taken off the object
  - When the counter reaches zero, collect the object
- Advantages of Reference Counting
  - Simpler to implement
  - Collect garbage objects immediately; generally less long pauses
- Disadvantages of Reference Counting
  - A naive implementation can't deal with self-referencing

- All the GC algorithms described so far are tracing-based
  - Start from the root pointers, trace all the reachable objects
  - Need graph traversal. Different to implement.
- Reference counting (Collins, 1960)
  - Keep a counter for each object
  - Increment the counter if there is a new pointer pointing to the object
  - Decrement the counter if a pointer is taken off the object
  - When the counter reaches zero, collect the object
- Advantages of Reference Counting
  - Simpler to implement
  - Collect garbage objects immediately; generally less long pauses
- Disadvantages of Reference Counting
  - A naive implementation can't deal with self-referencing

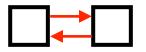

- All the GC algorithms described so far are tracing-based
  - Start from the root pointers, trace all the reachable objects
  - Need graph traversal. Different to implement.
- Reference counting (Collins, 1960)
  - Keep a counter for each object
  - Increment the counter if there is a new pointer pointing to the object
  - Decrement the counter if a pointer is taken off the object
  - When the counter reaches zero, collect the object
- Advantages of Reference Counting
  - Simpler to implement
  - Collect garbage objects immediately; generally less long pauses
- Disadvantages of Reference Counting
  - A naive implementation can't deal with self-referencing
- A heterogeneous approach (RC + tracing) is often used